The book was found

# The Hidden Power Of Blend Modes In Adobe Photoshop

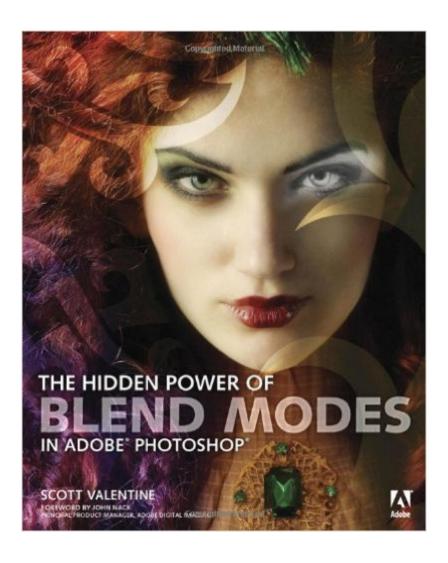

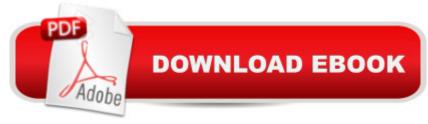

## Synopsis

This definitive resource on using Adobe Photoshop blend modes, features dozens of hands-on examples to give you an edge in technical, personal, and commercial projects Blend modes are an essential, if somewhat mysterious, tool for photographers and digital artists. They can be used to for a wide range of imaging effects and challenges, such as noise reduction, working with high dynamic range (HDR) images, compositing, graphic design, and digital painting. Although blend modes can be easy to use, they arenâ <sup>™</sup>t always easy to understand. Scott Valentine translates the technical elements into every day language and demonstrates techniques using real-world examples. Whether youâ <sup>™</sup>re a professional or hobbyist, thereâ <sup>™</sup>s something here for you. Beginning and intermediate users of Photoshop will learn how blend modes work and get up to speed on the most common techniques. The book will also feature power tips and blend mode techniques from industry experts, including Katrin Eismann, Matt Kloskowski, and RC Concepcion. Advanced and technical users will find indispensable references along with powerful enhancements and corrections. More than just a collection of effects and recipes, The Hidden Power of Blend Modes explains why the techniques work and how to tune them for your own specific needs.

### **Book Information**

Paperback: 224 pages Publisher: Adobe Press; 1 edition (July 10, 2012) Language: English ISBN-10: 0321823761 ISBN-13: 978-0321823762 Product Dimensions: 7.4 × 0.5 × 9.1 inches Shipping Weight: 13.6 ounces (View shipping rates and policies) Average Customer Review: 4.1 out of 5 stars Â See all reviews (51 customer reviews) Best Sellers Rank: #81,731 in Books (See Top 100 in Books) #19 in Books > Computers & Technology > Software > Design & Graphics #34 in Books > Computers & Technology > Digital Audio, Video & Photography > Adobe > Adobe Photoshop #64 in Books > Textbooks > Computer Science > Graphics & Visualization

#### **Customer Reviews**

I'd call myself an intermediate user of photoshop who's pushing toward advanced in a few areas. At this point in my learning curve when I go for education, I hope for litterally one to two things I can take home and put into use from that education investment. I'm in this situation, and likely you are too if you got here, because of the majority of education materials spend so much time catering to and catching up basic users that there is no time left for the intermediate and advanced stuff to be addressed. Not so with this book. The essential formulation of this book is that of cook book, with self contained recipes of 1-3 paragraphs accompanied with a few graphics. Each of the recipes is a stand alone unit of consumption in it's own right. You can grab it and use it without having to refer to other sections of the book - just as you do when looking at a cake recipe in your kitchen. However they were clearly chosen (and ordered) to expand the photoshop chief's creative pallet, and to be complementary. More than that they were whittled down to their smallest essence and steps - and that may be challenging for some because it will leave you wanting more, and hopefully that wanting of more will lead you to Photoshop to experiment and answer your own question. (I much prefer that than the alternative where the authors seem to be paid by the word and buries the 3 steps across a dozen pages). So how'd it do? Well, the writer and editor clearly took a leap of faith with this work. The leap being that there was a large enough market of creative users who simply needed to be shown some possibilities and techniques they weren't aware of and would take it from there.

#### Download to continue reading...

The Hidden Power of Blend Modes in Adobe Photoshop Photoshop: Photoshop Lightroom and Photography for Beginners (Box Set 3 in 1): Master 37 Photoshop & Photography Tips in 24 Hours or Less! (Photoshop ... - Digital Photography - Graphic Design) Photoshop: From Beginner to Expert - The Ultimate Guide to Learning the Basics and Mastering Photoshop in Just 1 Day (Graphic Design, Photo Editing, Adobe Photoshop) Photoshop: The Ultimate Crash Course To Start Using Photoshop Today! (Digital Photography, Adobe Photoshop, Graphic Design) The Design Collection Revealed: Adobe Indesign CS4, Adobe Photoshop CS4, and Adobe Illustrator CS4 The Web Collection Revealed, Premium Edition: Adobe Dreamweaver CS6, Flash CS6, and Photoshop CS6 (Adobe CS6) Adobe CS6 Web Tools: Dreamweaver, Photoshop, and Flash Illustrated with Online Creative Cloud Updates (Adobe CS6 by Course Technology) The Design Collection Revealed: Adobe InDesign, Photoshop and Illustrator CS6 (Adobe CS6) Adobe CS6 Design Tools: Photoshop, Illustrator, and InDesign Illustrated with Online Creative Cloud Updates (Adobe CS6 by Course Technology) The Graphic Designer's Digital Toolkit: A Project-Based Introduction to Adobe Photoshop Creative Cloud, Illustrator Creative Cloud & InDesign Creative Cloud (Stay Current with Adobe Creative Cloud) The Design Collection Revealed: Adobe InDesign CS6, Photoshop CS6 & Illustrator CS6 (Adobe CS6) The Graphic Designer's Digital Toolkit: A Project-Based Introduction to Adobe Photoshop CS5, Illustrator CS5 & InDesign CS5 (Adobe Creative Suite) Adobe Photoshop CS6: Complete (Adobe CS6 by Course Technology) Photoshop: Absolute Beginners Guide To

Mastering Photoshop And Creating World Class Photos Photoshop Compositing Secrets: Unlocking the Key to Perfect Selections and Amazing Photoshop Effects for Totally Realistic Composites Aprender Photoshop CS6 / The Non-Designer's Photoshop Book: Técnicas esenciales / Essential Techniques (Spanish Edition) Learn Adobe InDesign CC for Print and Digital Media Publication: Adobe Certified Associate Exam Preparation (Adobe Certified Associate (ACA)) Learn Adobe Animate CC for Interactive Media: Adobe Certified Associate Exam Preparation (Adobe Certified Associate (ACA)) Daniel Fast Smoothies: Scrumptious and Nutritious Blend of Flavors That Make Up a Mouth Watering Array of Smoothie Beverages Blend Your Way to Wellness: Nutribullet Recipe Book for Weight Loss, Detox Cleanse, Anti-Aging, Skin Care, Superfoods, Healing and Exercise (Nutribullet ... Juicing, Weight Loss, Cookbook, Smoothies)

<u>Dmca</u>